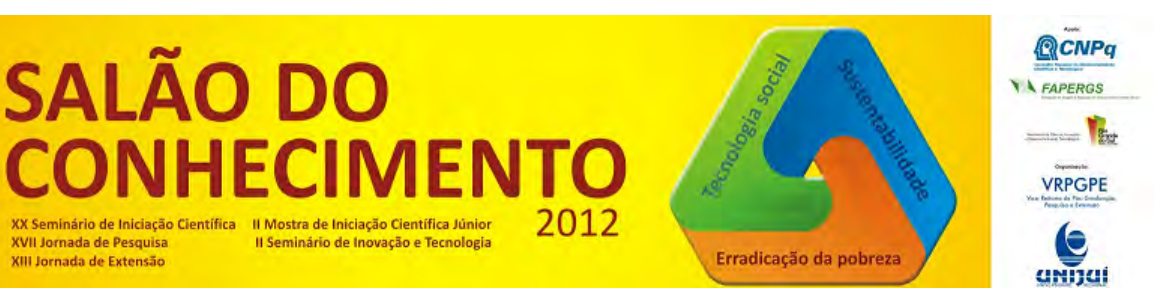

**Modalidade do trabalho**: Ensaio teórico **Evento**: XIII Jornada de Extensão

# **O SOFTWARE SCILAB NA FORMAÇÃO DE PROFESSORES – DO EXERCÍCIO AO CENÁRIO INVESTIGATIVO UM CAMINHO DE PERSPECTIVAS1**

## **Peterson Cleyton Avi2, Emanueli Bandeira Avi3, Tânia Michel Pereira4, Daniel Fahl5, Maria Augusta Sakis6.**

1 Projeto de extensão desenvolvido no Departamento de Ciências Exatas e Engenharias

2 Professor do Departamento de Ciências Exatas e Engenharias, peterson.avi@unijui.edu.br

3 Professora da Educação Básica, emanueli.b@hotmail.com

4 Professora do Departamento de Ciências Exatas e Engenharias,tmichel@unijui.edu.br

5 Estudante do Curso de Ciência da Computação do Departamento de Ciências Exatas e Engenharia, bolsista PIBEX/UNIJUI, danidaniel07@hotmail.com

6 Estudante do Curso de Ciência da Computação do Departamento de Ciências Exatas e Engenharia, bolsista PIBEX/UNIJUI, guta.harday@hotmail.com

Resumo: Este trabalho visa destacar a importância do software livre no contexto da formação continuada de professores de matemática. Seja na resolução de exercícios para o planejamento de suas aulas ou como uma ferramenta a ser utilizada pelo professor para propor, aos estudantes da educação básica, tarefas de cunho investigativo que o levem a significar conceitosmatemáticos. Nesta oportunidade iremos destacar o ScientificLaboratory (SCILAB) que disponibiliza ao usuário várias funções matemáticas podendo ser considerada uma ferramenta de atualização e aperfeiçoamento profissional. A formação dos professores de matemática para o uso do SCILAB se dá no âmbito Ead,através de um projeto de extensão universitária, no qual professores de todo o país têm acesso ao curso gratuitamente e podem cursá-lo conforme sua disponibilidade de tempo e espaço.

Palavras-Chave: Formação continuada, software livre, Investigação matemática.

#### Introdução

Cada vez mais têm sido incentivada na formação continuada de professores o uso de softwares livres para consolidar os Ambientes Virtuais de Aprendizagem. Por software livre entende-se aquele que possui código fonte aberto para qualquer usuário que o utilize para uso doméstico, institucional ou empresarial, podendo ainda realizar modificações e alterações conforme a finalidade.

A formação continuada de professores se faz fundamental considerando que o momento atual exige que tenhamos profissionais competentes, tanto a título de formação quanto de prática profissional, e que para tanto, esteja apto a desenvolver um ensino compatível com os avanços sociais a que os estudantes estão expostos.

As instituições escolares vêm sendo pressionadas a repensar seu papel diante das transformações que caracterizam o acelerado processo de integração e reestruturação capitalista mundial. De fato, (...)

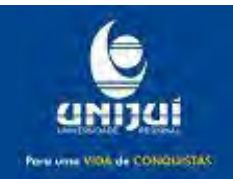

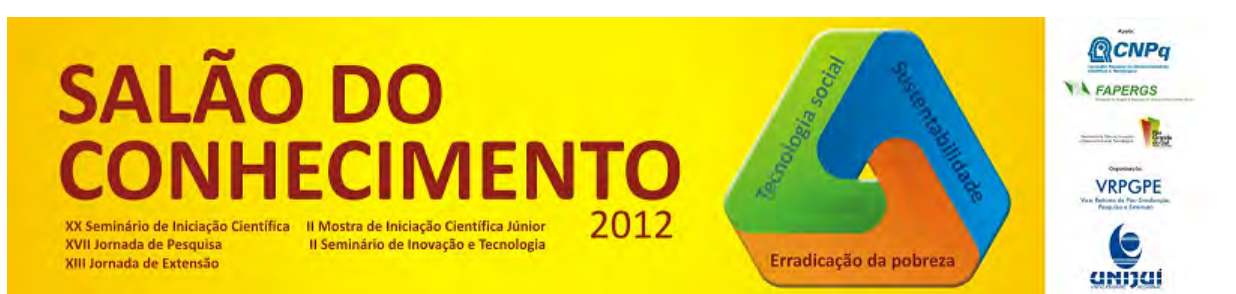

**Modalidade do trabalho**: Ensaio teórico **Evento**: XIII Jornada de Extensão

essas transformações,... decorrem da conjugação de um conjunto de acontecimentos e processos que acabam por caracterizar novas realidades sociais, políticas, econômicas, culturais, geográficas (LIBÂNEO, 2004, p. 45, 46).

Para tanto, a profissão de professor pode ser considerada uma profissão em constante construção. A finalidade da formação continuada vai para além de suprir as lacunas deixadas pela formação inicial através de palestras, oficinas ou cursos de longa duração, mas sim, considera a escola como um espaço privilegiado para o desenvolvimento de aprendizagens, tanto dos alunos quanto dos professores, que podem na prática profissional discutir e aprimorar sua constituição profissional. Daí vem uma das vantagens da formação à distância, pois possibilita que o professor consiga desenvolver sua formação nos dois âmbitos citados de forma alocada, utilizando na pratica, como é a proposta do curso, o software que pode vir a auxiliá-lo na sua ação docente e no repensar e reconstituir constantemente a sua prática.

Dessa forma, o presente resumo tem por pretensão socializar uma das possibilidades de atividades propostas pelo curso oferecido pelo projeto de extensão em questão, apontando que o software Scilab pode ser considerado uma importante ferramenta no planejamento e desenvolvimento de aulas de matemática da educação básica, e que pode ser percebido pelos professores como uma ferramenta que permite ir para além da resolução de exercícios, vislumbrando uma prática que tenha em vista um trabalho investigativo e que, para tanto, proporcione a significação de conceitos matemáticos por parte dos alunos.

### Metodologia

O curso é realizado em modalidade Ead, intitulado "Materiais Virtuais Interativos para o Ensino da Matemática", os professores podem se inscrever gratuitamente, e acessar ao portal disponível no site:www.projetos.unijui.edu.br/matematica/cursoconforme suas disponibilidades de tempo e espaço. Este curso é diferente de todos os existes, pois é o aluno que monta o seu curso a partir do que é disponibilizado. Estão disponíveis atividades que totalizam 250 horas, mas cada um deve escolher uma carga horário de 20 a 120 horas, dependendo do seu tempo. Tanto o cronograma quanto os tópicos são definidos pelo próprio professor. O software Scilab encontra-se no Módulo 4: Aplicativos úteis para professores de Matemática, no qual é disponibilizado uma apostila com orientações sobre a instalação do software, indicações sobre como utilizar e atividades a serem realizadas. No mesmo módulo o professor tem acesso a tarefas que avaliam e confirmam a participação do professor nesse módulo, para fins de validação da certificação.

Para o momento estamos propondo, apartir das orientações disponíveis na apostila, uma proposta de atividade que pode ser desenvolvida pelos professores, para que possamos superar a utilização do software para mera resolução de exercícios, propondo uma abordagem investigativa, já que acreditamos que esta possa contribuir no desenvolvimento de aprendizagens para estes alunos, e representar um avanço significativo na prática profissional dos professores que participam o curso.

Resultados e discussão

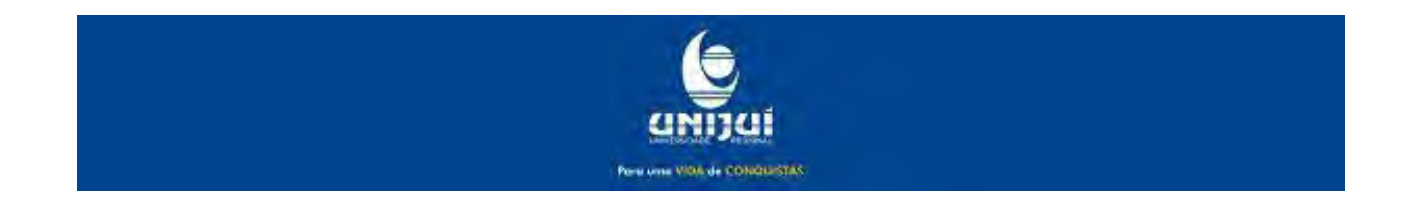

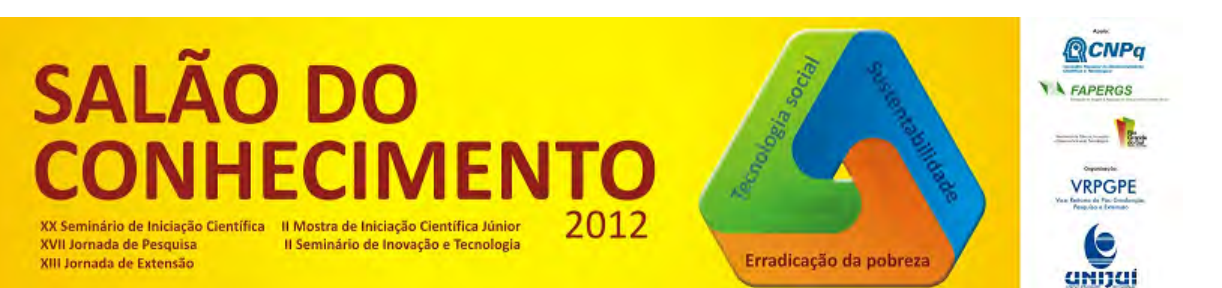

**Modalidade do trabalho**: Ensaio teórico **Evento**: XIII Jornada de Extensão

O Scilab é um software livre e que pode ser facilmente instalado em qualquer computador. Pelos comandos básicos tem-se a possibilidade de desenvolver vários estudos que podem vir a facilitar tanto o planejamento de aulas quanto o desenvolvimento de atividades com os próprios alunos, vindo assim, a motivá-los pela facilidade do uso da tecnologia aliando tempo a funcionalidade, atingindo assim objetivos importantes do ponto de vista da aprendizagem dos estudantes.

O aplicativo têm como vantagem o fato de sua utilização ser possível para a resolução de mais de um tipo de situação. Pode ser utilizado para desenvolver operações com números, apresentar o valor de constantes pré definidas, realizar arredondamentos, possibilitar o estudo das funções (cálculos da F(x), representação gráfica, zeros da função), resolução de matrizes e suas operações, bem como, sistemas lineares. Para o momento vamos enfatizar o estudo das funções polinomiais do primeiro grau.

O estudo de funções tem fundamental importância no currículo escolar, sendo a ele reservado uma grande carga horária, sobretudo no primeiro ano do ensino médio. Muito para além dos tipos de funções e das expressões matemáticas, é fundamental o desenvolvimento da capacidade de o aluno perceber que uma função é sobretudo, uma relação entre grandezas e que podem ser utilizadas para representar fenômenos da natureza.

O comportamento das funções e a influência da variação dos parâmetros podem permitir o desenvolvimento de habilidades importantes na compreensão dos fenômenos representados.

Dificilmente sem o uso de um software que possibilite a rápida análise de diferentes valores referentes a essa função, ou sua representação gráfica, será possível que o aluno perceba a influência da variação dos parâmetros e até mesmo do comportamento das diferentes funções. Isso leva com que, muitas vezes, o estudo de funções se torne uma mera repetição de cálculos pré determinados, faltando tempo para a análise e descrição da análise dos mesmos.

No software Scilab é possível a partir de alguns comandos desenvolver seu estudo. Inicialmente para definir a função você deve digitar -->function  $[y]=f(x)$ , em seguida -->lei da função na forma y=a\*x+b, e para finalizar -->endfunction. Exemplo:  $y = 4x-1$ , como mostra a figura 1: Figura 1:

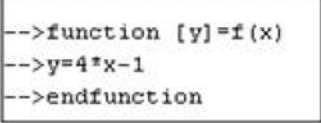

Figura 1

Após ter sido lançada a função pode-se calcular o valor de uma função num pontobasta digitar f(<valor de x>). Por exemplo, para calcular o valor da função quando x=0 e quando x=2 digita-se -->f(0), f(2). Ou ainda definir valores para x. Digitando x=[<número que inicia o intervalo>:<valor de quanto em quanto deve variar o intervalo>:<número que termina o intervalo>]. Por exemplo, para um intervalo do número -5 até o 5, onde x varie de 1 em 1, digita-se x=[-5:1:5].

Por fim, ainda na função do primeiro grau é possível fazer a representação gráfica, digita-se plot(f(x,y)). Abrirá uma janela com o gráfico correspondente, figura 2.

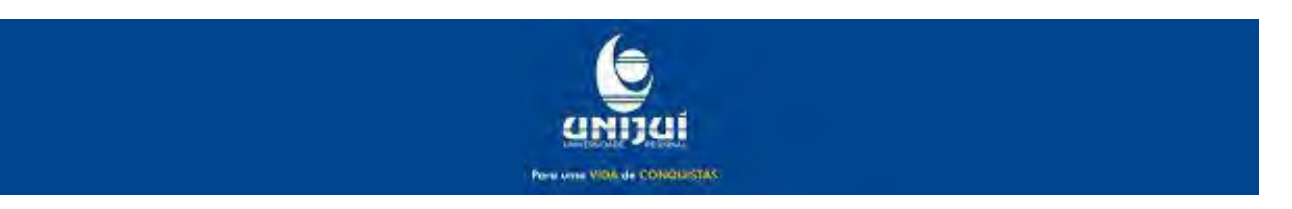

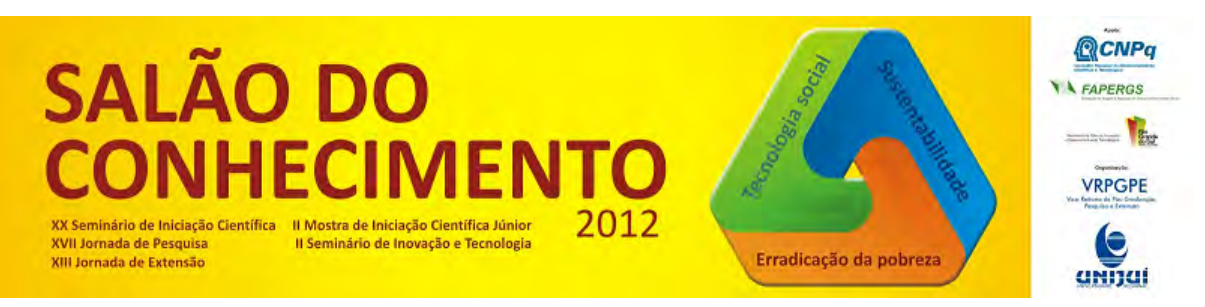

**Modalidade do trabalho**: Ensaio teórico **Evento**: XIII Jornada de Extensão

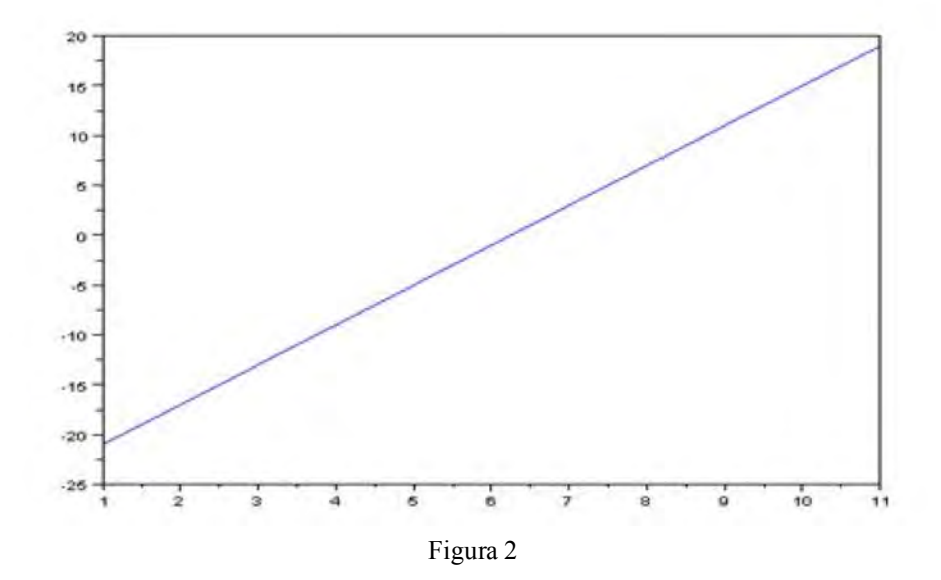

Observação: O gráfico vai mostrar no eixo x os números 1, 2 , 3 ,4 5, 6..., onde cada um desses números representa os valores assumidos anteriormente. Conforme esse exemplo, temos:

 $1=-5$ ;  $2=-4$ ;  $3=-3$ ;  $4=-2$ ;  $5=-1$ ;  $6=0$ ;  $7=1$ ;  $8=2$ ;  $9=3$ ;  $10=4$ ;  $11=5$ 

Por sua fácil utilização propõe –se que o professor utilize o software desde o início do ensino de funções, sempre enfatizando a relação entre grandezas. Pode iniciar demonstrando diferentes tipos de função ilustrando graficamente, podendo inclusive demonstrar o domínio e a imagem destas funções.

Ao iniciar o estudo das funções polinomiais do primeiro grau o professor tem no software Scilab um recurso gráfico importante para demonstrar de forma rápida e eficiente o comportamento de funções desse tipo bem como, o significado gráfico da raiz ou zero da função.

Assim que os alunos conseguirem reconhecer este tipo de funções pode-se propor aos alunos uma atividade de investigação. Por investigação entende-se aquelas tarefas abertas nas quais o aluno não recebe orientações específicas a respeito de qual o resultado espera-se da tarefa proposta, e sim é convidado a estabelecer relações, pesquisar, inquirir, formular estratégias, discutir e apresentar os resultados. Assumindo assim uma postura interativa sendo capaz de negociar aprendizagens matemáticas. Um cenário investigativo, seja ele, com ou sem o auxílio de um software

[...] é bem diferente da que ocorre em outros tipos de aula, levando-o a confrontar-se com algumas dificuldades e dilemas. Tais aulas [com atividades investigativas] representam um desafio adicional à sua prática, mas, certamente, traduzem-se também em momentos de realização profissional (PONTE, BROCADO e OLIVEIRA, 2003, p.47).

Nas interações escolarizadas o papel do professor e do aluno está socialmente estabelecido, dessa forma, o aluno espera do professor indicações e explicações sobre o andamento da tarefa proposta. Romper com essa visão e essa postura em sala de aula é, porém, um desafio, tanto para o professor, quanto para os alunos, pois a mediação deliberada do professor e o direcionamento dado por este no andamento da atividade são separados por uma linha tênue à qual se precisa estar atento para que,

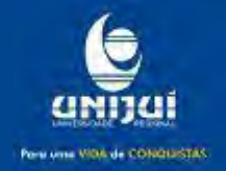

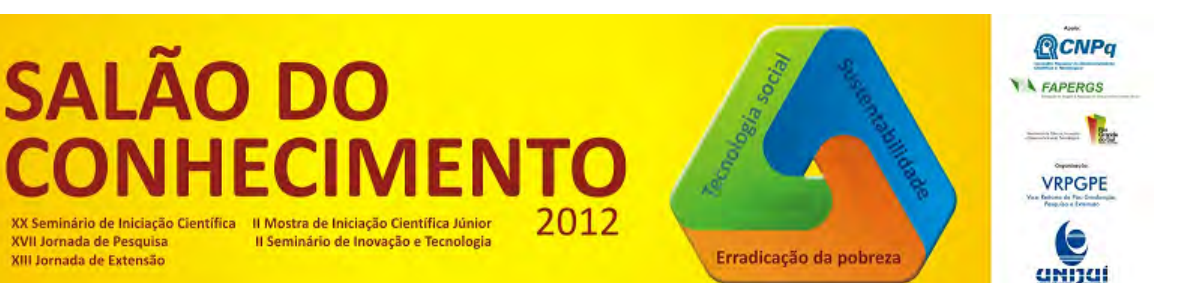

**Modalidade do trabalho**: Ensaio teórico **Evento**: XIII Jornada de Extensão

considerando os objetivos propostos pelo cenário investigativo, a realização da tarefa possibilite a autonomia e atitude dos alunos, bem como, os objetivos propostos para a tarefa proposta.

Nesta perspectiva sugere-se que o professor lance aos alunos o seguinte desafio: "Considerando uma função polinomial do primeiro grau do tipo y = ax+b, investigue a respeito da variação dos parâmetros a e b, utilize o software Scilab, descreva o que pode ser percebido e discuta com teus colegas."

Pode-se perceber nesta tarefa uma diferença na proposição feita pelo professor, espera-se que, com o desenvolvimento da tarefa os alunos elaborem estratégias, discutam e desenvolvam diferentes formas de registro, tendo por meta atingir a compreensão do aluno quanto ao papel dos parâmetros a e b no comportamento gráfico deste tipo de funções. Quanto ao professor cabe o importante papel de conhecer previamente o funcionamento do software para auxiliar os alunos, o levantamento de questões e intervenções pertinentes e que permitam o andamento da atividade e por fim, o fechamento, ou seja, socialização e formalização das estratégias levantadas e das conclusões feitas pelos alunos (daí a importância do registro feito pelos mesmos).

O professor pode ainda realizar questionamentos que instiguem os alunos a estabelecer conjecturas sobre a variação dos sinais deste tipo de funções. A mesma atividade, porém com as adequações devidas para cada tipo de função podem ser realizadas, com o auxílio do software Scilab. Pode-se propor para além da análise gráfica também a análise das raízes das funções (se existirem), domínio, imagem, variação dos sinais, etc. sempre estimulando que o aluno elabore estratégias através de suas investigações, para daí sim o professor propor a formalização do conteúdo.

### Conclusões

Acreditamos que a utilização de um software livre como o Scilab apresenta vantagens tanto para o professor quanto para o estudante, considerando que é facilmente instalado nos laboratórios das escolas e até mesmo nas casas dos e pelos estudantes, permitindo que uma atividade se dê inicialmente em sala de aula e tenha continuidade em suas residências.

Quanto ao professor, que se depara muitas vezes com uma pequena carga horária de planejamento, e uma deficiência de materiais disponíveis, o software pode ser um importante aliado no planejamento de suas aulas, já que rapidamente fornece os resultados para que testes sejam feitos. Outra forma de utilizar o software é utilizar como uma ferramenta que possibilite a visualização gráfica, como é o caso das funções, otimizando o tempo de aula e cativando a atenção dos estudantes diante de uma proposição diferente da que eles estão adaptados (quadro e giz).

O uso de um aplicativo seja ele o Scilab ou qualquer outra ferramenta gráfica, pode ainda significar um avanço no ponto de vista da mobilidade espacial, ou seja, representar rapidamente utilizando diferentes escalas sem que seja necessário uma infinidade de cálculos, e com isso, otimiza o tempo de aula e as possibilidades de análise, tendo consequentemente mais tempo disponível para o desenvolvimento da compreensão que é , para nós mais importante, do que o domínio de técnicas de representação gráfica e que ainda hoje tem sido uma prioridade da educação básica.

Dessa forma, acredita-se que o software pode tranquilamente e com muita eficiência ser utilizado em sala de aula, e para além da mesma, acreditamos ainda que é possível utilizar o software Scilab como uma ferramenta para propor aulas baseadas em cenários investigativos e para tanto, propor a

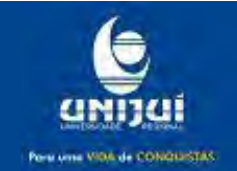

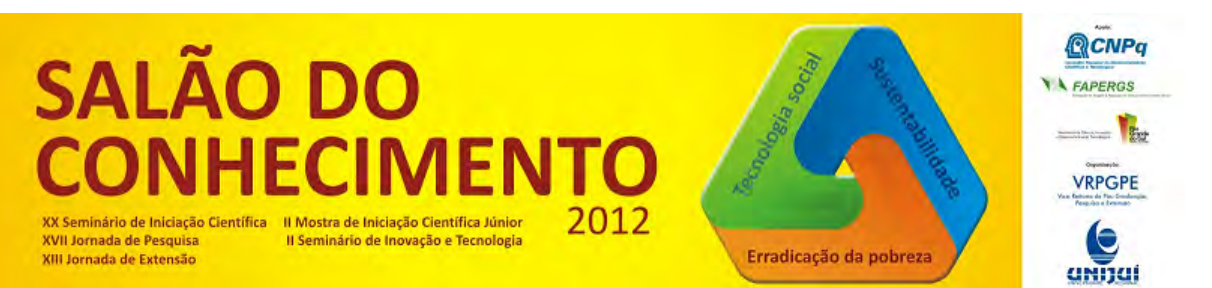

**Modalidade do trabalho**: Ensaio teórico **Evento**: XIII Jornada de Extensão

significação de conceitos matemáticos. Os estudantes podem ainda utilizar o aplicativo conscientemente como uma ferramenta de auxílio na resolução de situações propostas em aula, e até mesmo em situações propostas por eles mesmos, sendo assim, uma motivação a mais no desenvolvimento da autonomia.

A disponibilidade de um curso a distância pode significar uma importante oportunidade para os professores de todo o país estarem desenvolvendo uma formação continuada buscando novas alternativas que motivem a construção de aprendizagens matemáticas.

### Agradecimentos

À UNIJUI, pelo auxílio através dos Programa Institucional de Extensão(FIE/UNIJUÍ) e Bolsas Institucionais de Extensão.

# Referências Bibliográficas

LIBÂNEO, José Carlos. Organização e gestão da escola: teoria e prática. 5. ed. revista e ampliada. Goiânia: Editora Alternativa, 2004.

 PONTE, João Pedro da; BROCADO, Joana; OLIVEIRA Hélia. Investigações matemáticas na sala de aula Belo Horizonte: Autêntica, 2003 (Coleção Tendências em Educação Matemática).

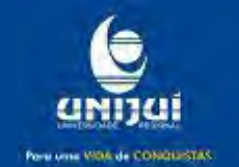